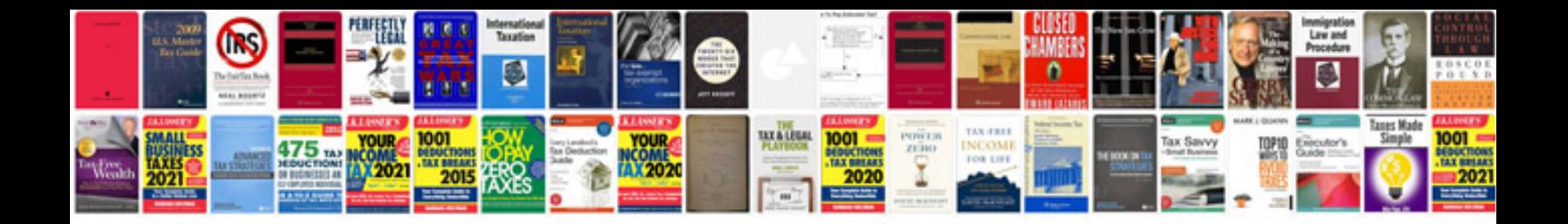

**Cjkv information processing** 

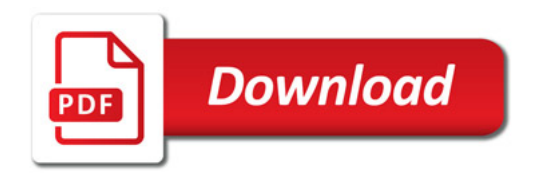

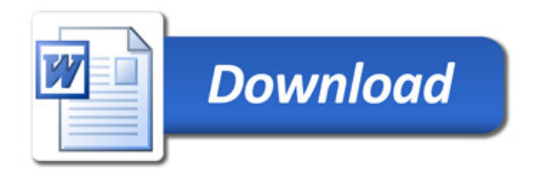